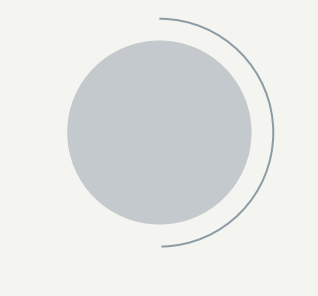

### UseCallback & UseMemo

Как да намалим повторното изобразяване на компоненти

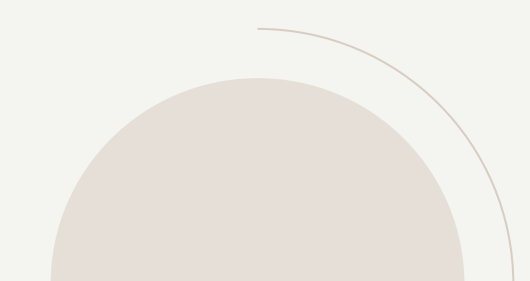

### План

Rendering(изобразяване на компоненти)

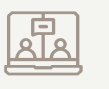

 $\frac{1}{\langle}$ 

Caching/Memoization(кеширане/мемоизация)

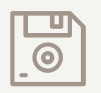

useMemo() – мемоизация на резултат

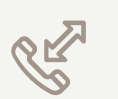

useCallback() – мемоизация на функция

#### $\boxed{\frac{1}{\langle 1 \rangle}}$ Rendering(изобразяване на компоненти)

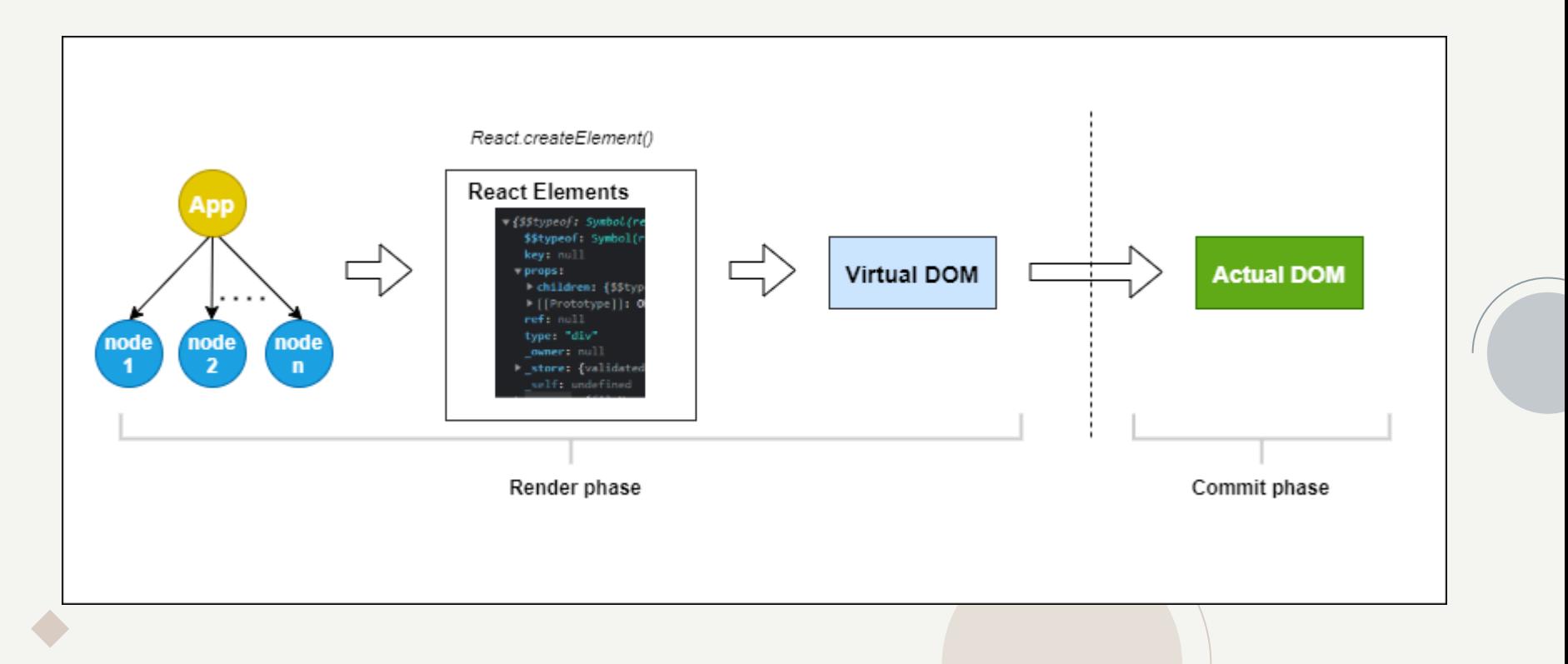

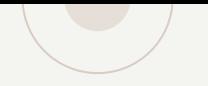

#### Caching and Memoization RR (Kеширане и мемоизация)

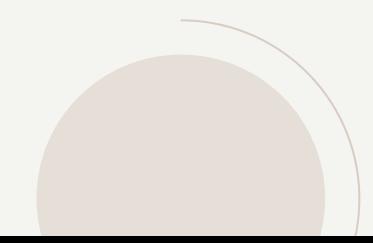

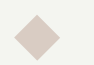

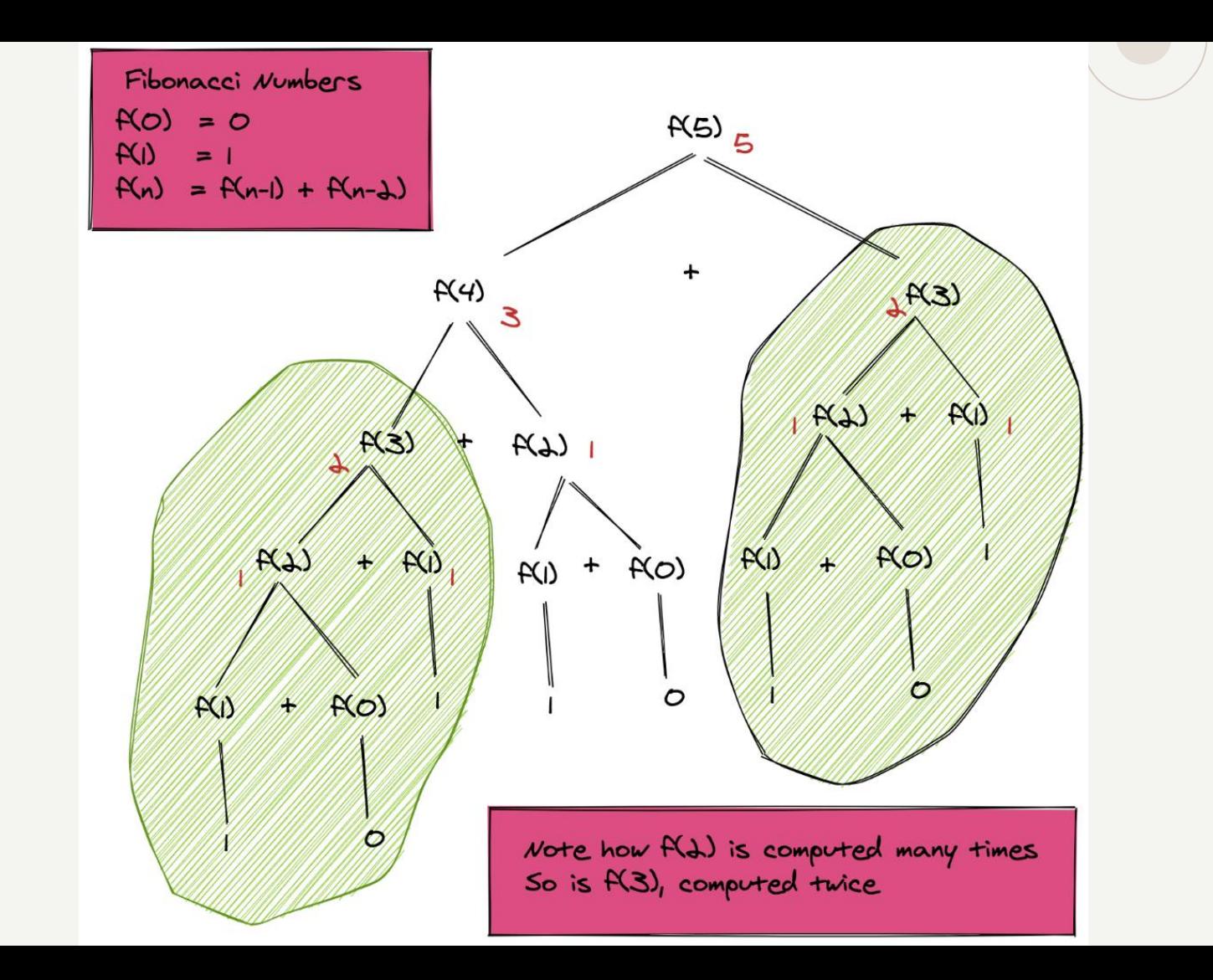

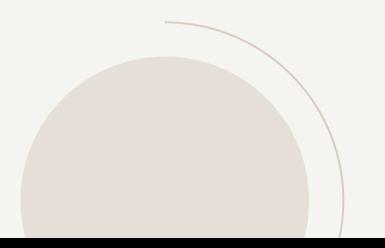

#### useMemo() - мемоизация на резултат

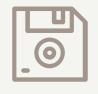

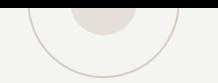

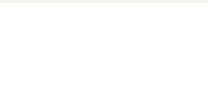

#### Нека имаме следният компонент:

```
function TodoList({ todos, tab, theme }) {
const visibleTodos = filterTodos(todos, tab);
 11...
```
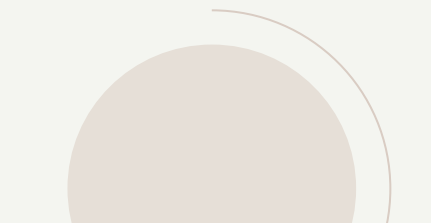

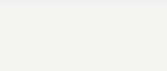

#### Използване на useMemo()

const cachedValue = useMemo(calculateValue, dependencies)

```
import { useMemo } from 'react';
```

```
function TodoList({ todos, tab, theme }) {
const visibleTodos = useMemo(() => filterTodos(todos, tab), [todos, tab]);
11...
```
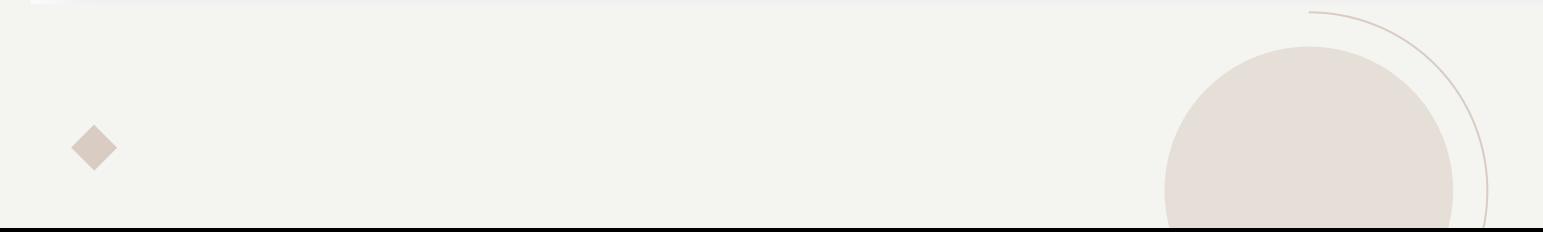

#### RE useCallback() - мемоизация на функция

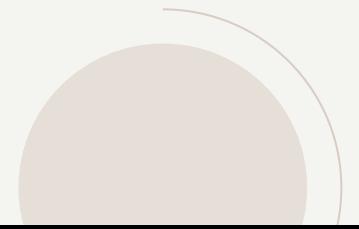

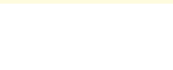

### Нека имаме следният компонент:

```
function ProductPage({ productId, referrer, theme }) {
// Every time the theme changes, this will be a different function...
function handleSubmit(orderDetails) {
  post('product)' + productId + '/buy',referrer,
    orderDetails,
  \});
return (
  <div className={theme}>
    \{ / * ... so ShippingForm's props will never be the same, and it will re-render every time */ \}<ShippingForm onSubmit={handleSubmit} />
   \langle/div>
);
```
#### $\blacklozenge$  Използване на useCallback()

```
function ProductPage({ productId, referrer, theme }) {
// Tell React to cache your function between re-renders...
const handleSubmit = useCallback((orderDetails) => {
  post('product)' + productId + '/buy',referrer,
    orderDetails,
  \}:
}, [productId, referrer]); // ...so as long as these dependencies don't change...
return (
   <div className={theme}>
    \{/* \dotsShippingForm will receive the same props and can skip re-rendering */\}<ShippingForm onSubmit={handleSubmit} />
  \langle/div>
 );
```
#### Демонстрация на useMemo() и useCallback()

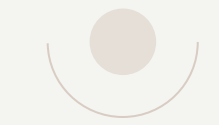

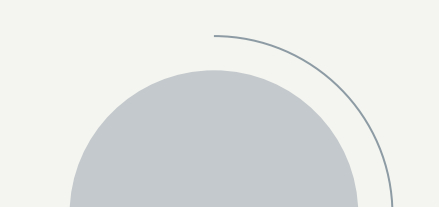

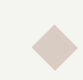

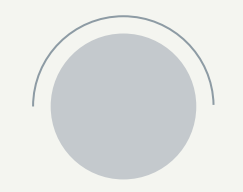

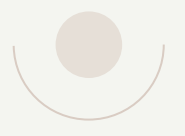

# Въпроси?

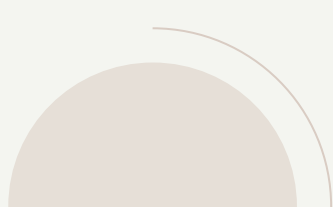

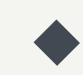

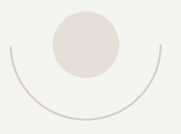

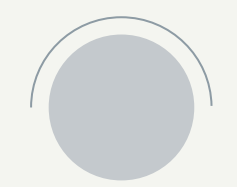

## Благодарим за вниманието!

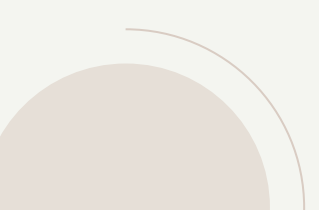

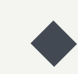